#### **ABSTRAK**

<span id="page-0-0"></span>*Mobile* merupakan suatu perangkat yang hampir dimiliki oleh setiap orang. Penggunaan aplikasi *mobile* tidak sebatas sebagai alat komunikasi, melainkan telah ditambahkan fitur yang berguna sebagai entertainment, *game* dan aplikasi untuk mengakses berbagai jenis informasi dengan mudah. Aplikasi wisata sejarah Indonesia berbasis Android merupakan suatu aplikasi yang berjalan pada perangkat *mobile* yang menggunakan sistem operasi Android yang berguna untuk membantu *user* mengakses informasi tentang objek wisata sejarah dan membantu *user* menemukan objek wisata sejarah terdekat. Aplikasi wisata sejarah Indonesia dilengkapi dengan fitur *map* dan *augmented reality*. *Map* dapat membantu *user* menemukan objek wisata terdekat, rute menuju objek wisata dan posisi *user*. *Augmented reality* merupakan fitur yang membantu *user* untuk menemukan objek wisata dan menapilkan beberapa model objek wisata dalam bentuk tiga dimensi. Aplikasi ini dibuat menggunakan bahasa pemrograman Java untuk perangkat *mobile* berbasis Android karena Android merupakan sistem operasi yangn bersifat *open source* dan banyak digunakan pada perangkat *mobile* sehingga memudahkan *user* untuk memanfaatkan aplikasi wisata sejarah.

Kata kunci : *Augmented Reality*, Fitur, Java, *Mobile*, Wisata, Wisata Sejarah

#### **ABSTRACT**

<span id="page-1-0"></span>*Mobile is a device that almoust has everyone. Users of moble application not only for communication, but has been adden features that are useful as entertainment, games and applications to access various types of information easily. Aplikasi wisata sejarah Indonesia based of Android is an application that runs on mobile devices that using Android operating system which is useful to help users access information about historical tours and help users find nearby historical tours. Aplikasi wisata sejarah Indonesian be equipped with augmented reality features. Map can help users find nearby historical tour, directions to historical tour and and get position of the user. Augmented reality is a feature that helps the user to find historical tour and show some historical tour models in three dimensions. This application is created using the Java programming language for Android based mobile devices because Android is operating system open source and widely used on mobile devices that allows users to utilize historical applications.*

*Keyword : Augmented Reality, Feautures, Java, Mobile, Tour, Historical Tour*

#### **DAFTAR ISI**

<span id="page-2-0"></span>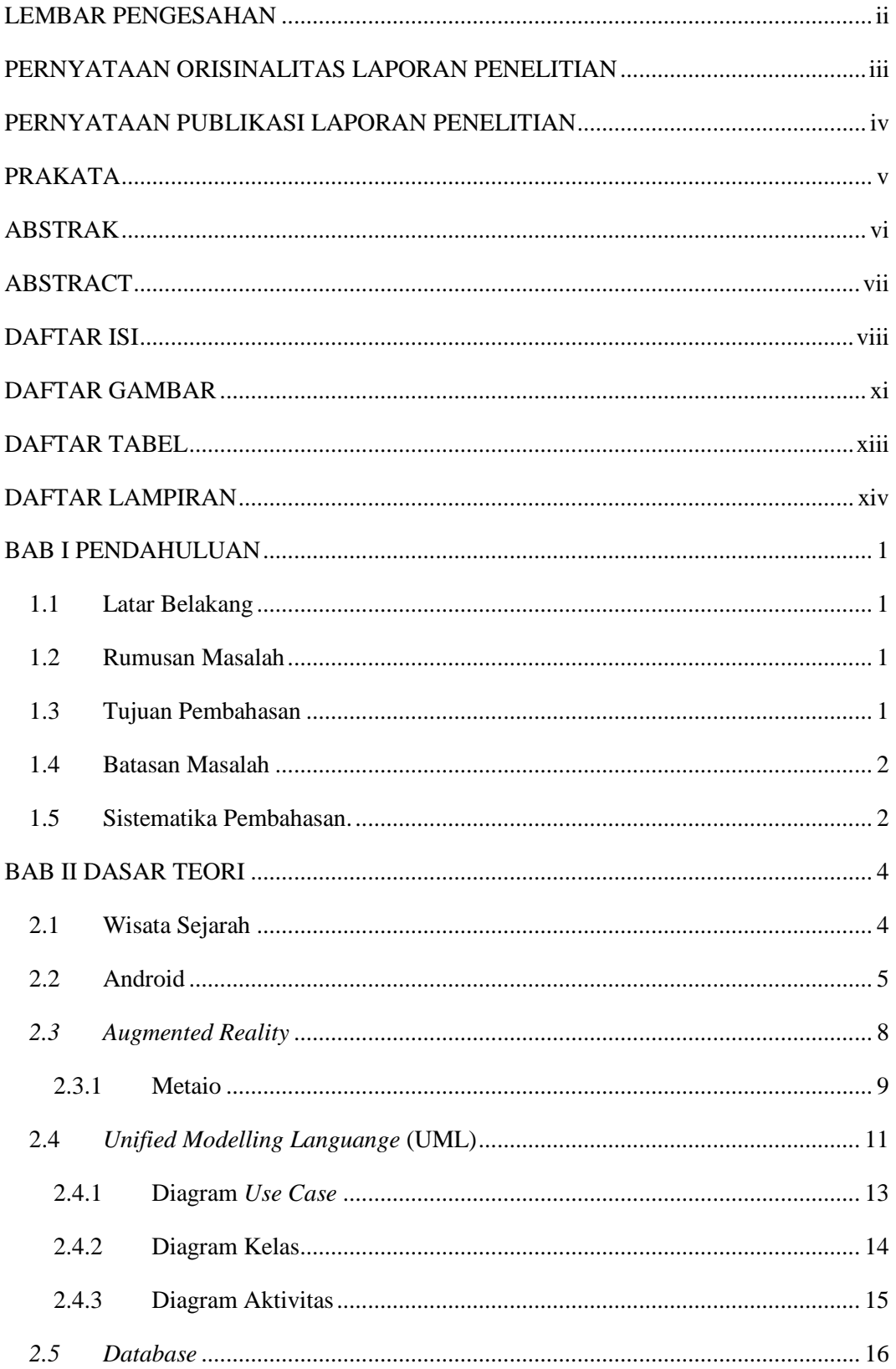

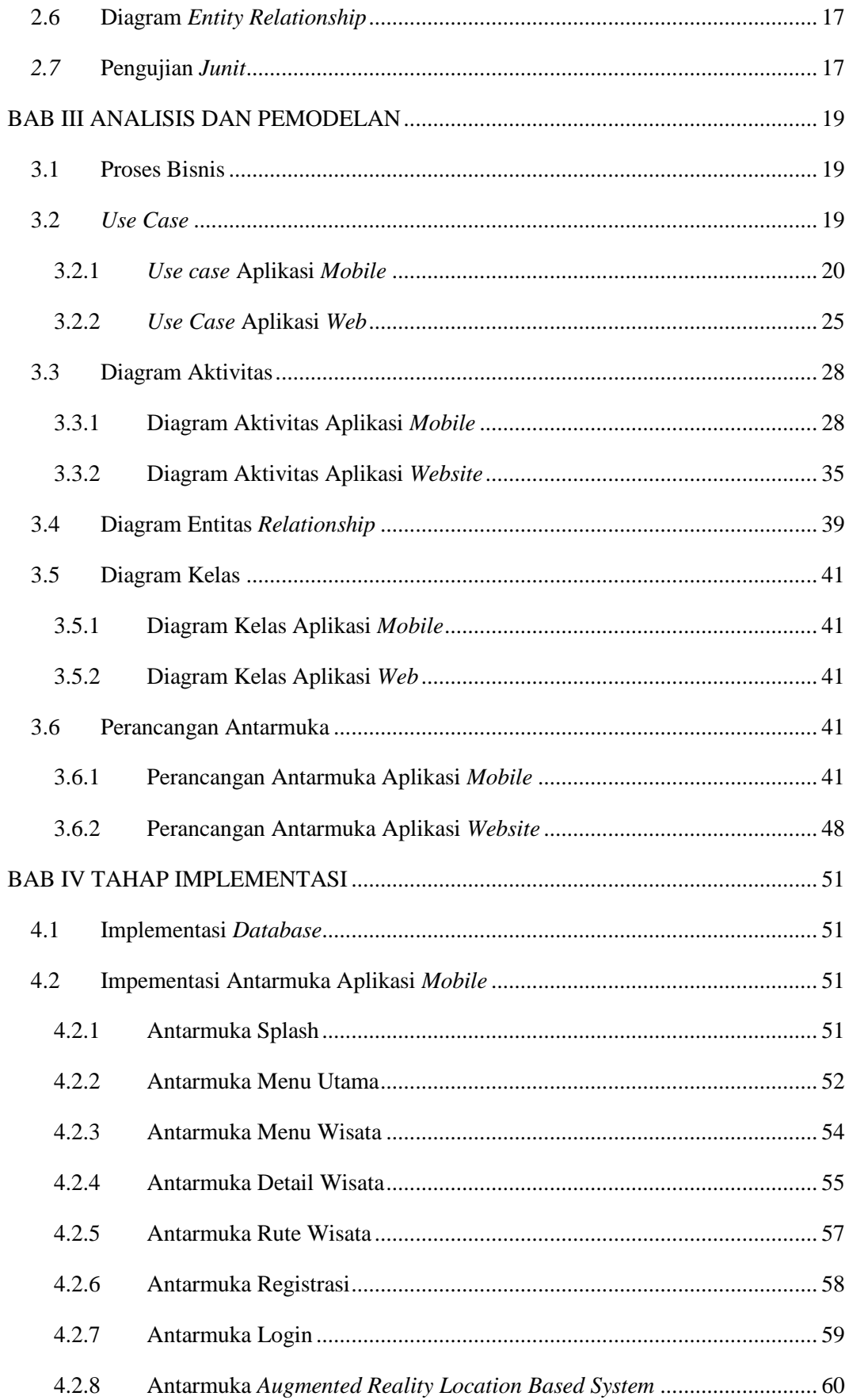

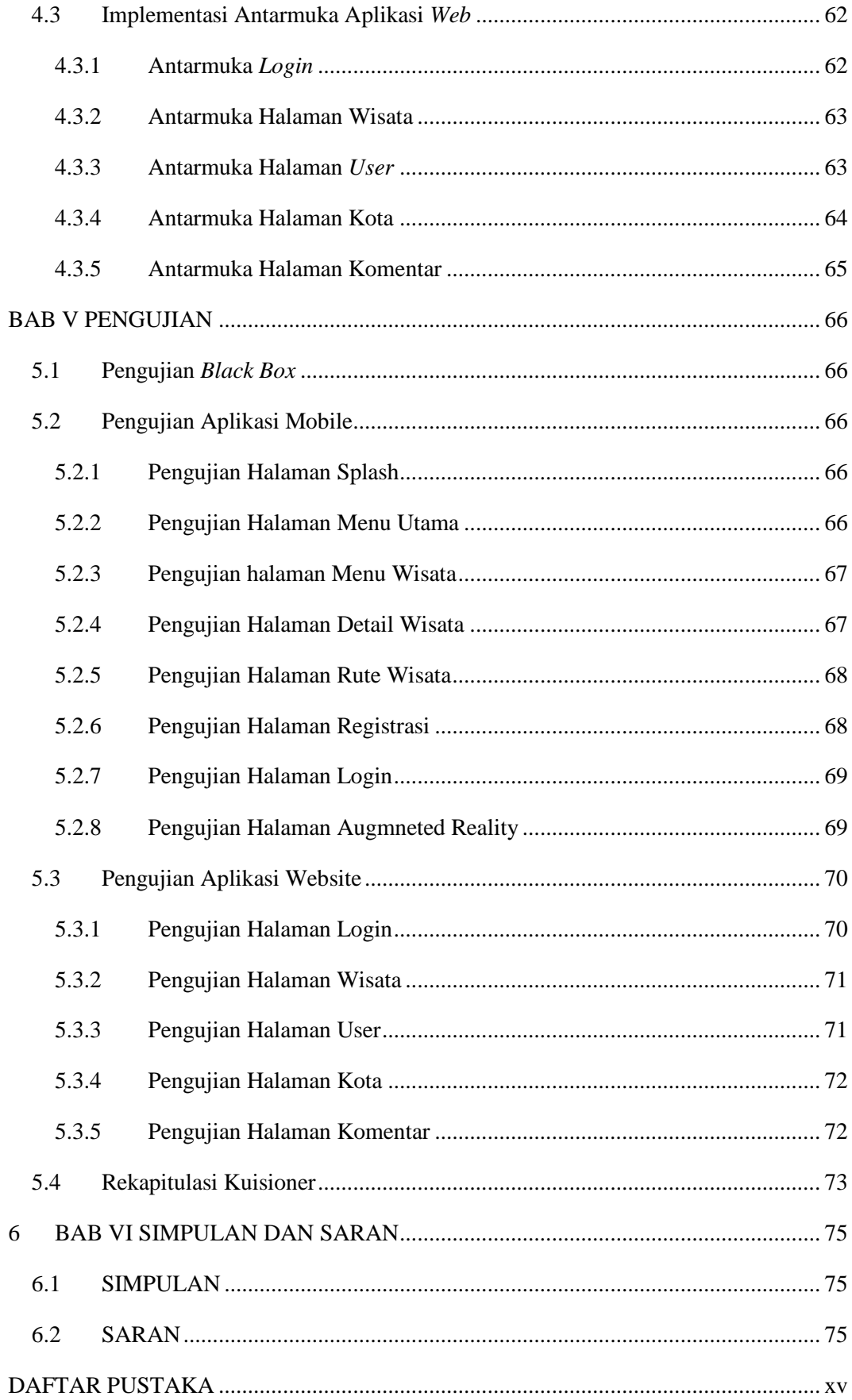

# **DAFTAR GAMBAR**

<span id="page-5-0"></span>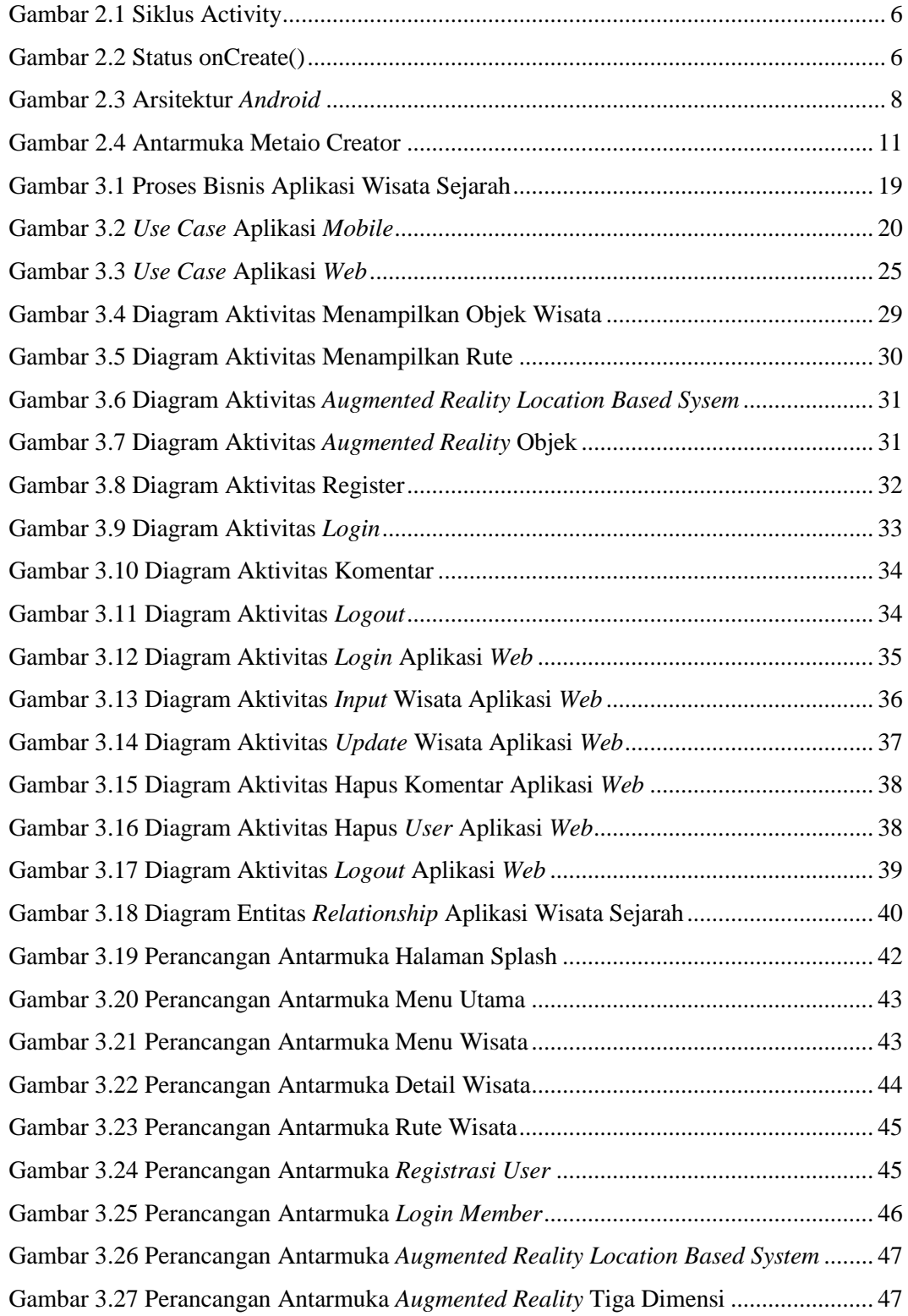

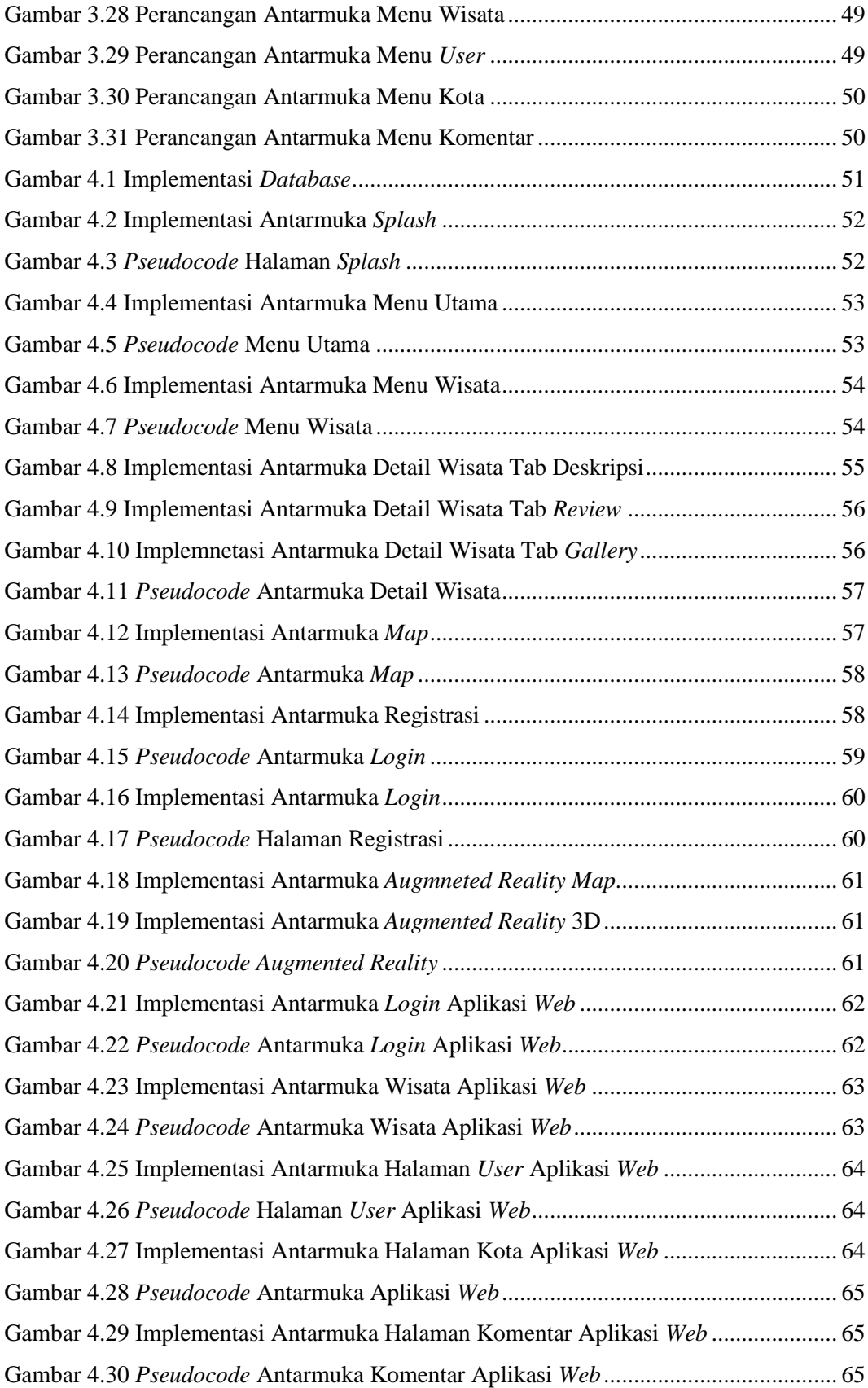

# **DAFTAR TABEL**

<span id="page-7-0"></span>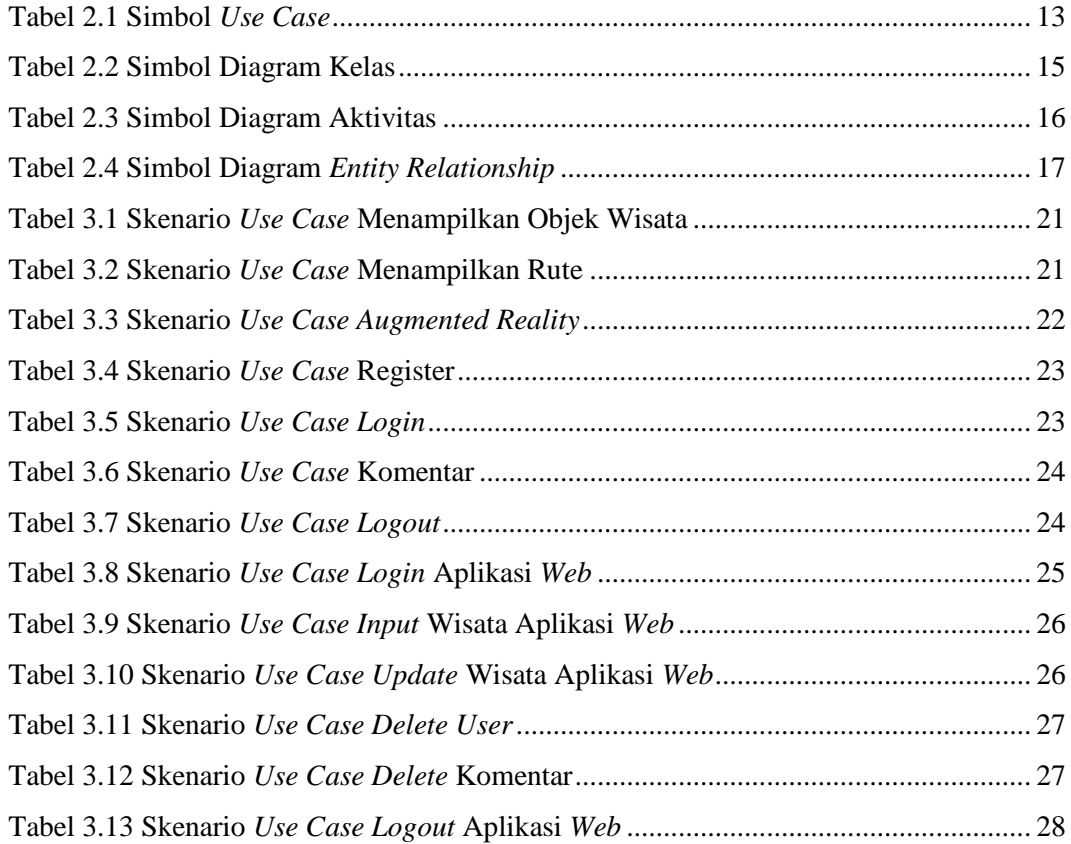

# **DAFTAR LAMPIRAN**

<span id="page-8-0"></span>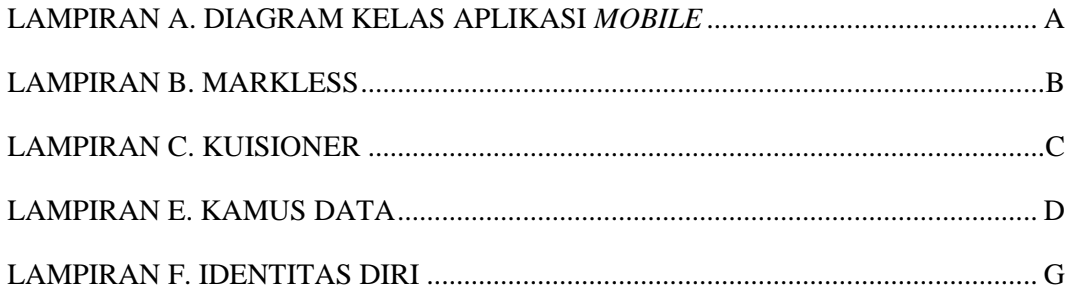